## **[Sekcja Parametry](https://pomoc.comarch.pl/altum/documentation/sekcja-parametry/)**

Sekcja *Parametry* składa się z trzech obszarów:

- *[Składniki](#page--1-0)*
- *[Dokumenty](#page--1-0)*
- *[Parametry](#page--1-0)*

*Składniki* to sekcja, w której określane są komponenty uwzględniane w wyliczaniu bilansu stanu towarów. W przypadku odznaczenia parametru (w kolumnie obok odpowiedniego składnika) i wybraniu przycisku [**Przelicz**], z listy towarów usunięta zostanie odpowiadająca mu kolumna, a saldo zostanie ponownie wyliczone bez uwzględniania wybranego składnika.

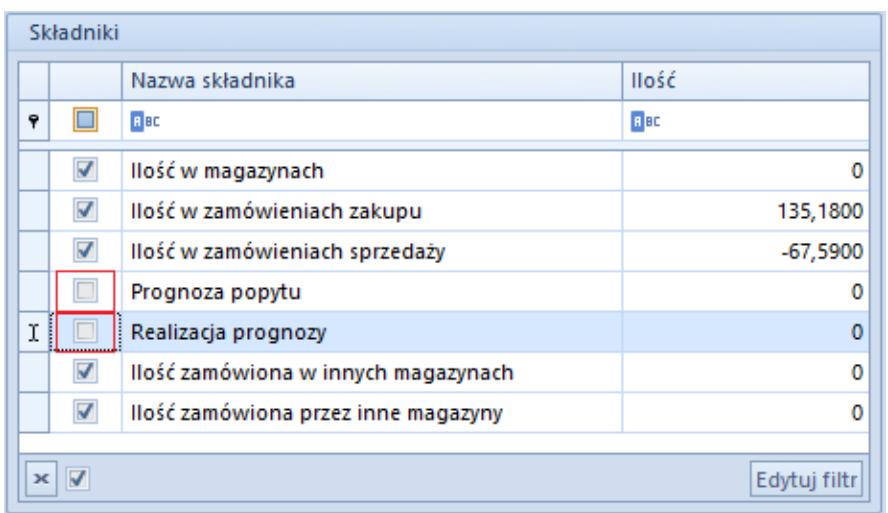

Składniki dokumentu BST

Składniki odpowiadają poniższym kolumnom na liście towarów:

- **Ilość w magazynach** odpowiada kolumnie *[Ilość w](https://pomoc.comarch.pl/altum/documentation/handel-i-magazyn/dokumenty-magazynowe/bilans-stanu-towarow/sekcja-towary/#IloscWMagazynach) [magazynach](https://pomoc.comarch.pl/altum/documentation/handel-i-magazyn/dokumenty-magazynowe/bilans-stanu-towarow/sekcja-towary/#IloscWMagazynach)*
- **Ilość w zamówieniach zakupu** odpowiada kolumnie *[W](https://pomoc.comarch.pl/altum/documentation/handel-i-magazyn/dokumenty-magazynowe/bilans-stanu-towarow/sekcja-towary/#WDrodze) [drodze \(+\)](https://pomoc.comarch.pl/altum/documentation/handel-i-magazyn/dokumenty-magazynowe/bilans-stanu-towarow/sekcja-towary/#WDrodze)*
- **Ilość w zamówieniach sprzedaży** odpowiada kolumnie *[Zamówione \(-\)](https://pomoc.comarch.pl/altum/documentation/handel-i-magazyn/dokumenty-magazynowe/bilans-stanu-towarow/sekcja-towary/#Zamowione)*
- **Prognoza popytu** odpowiada kolumnie *[Ilość prognozowana](https://pomoc.comarch.pl/altum/documentation/handel-i-magazyn/dokumenty-magazynowe/bilans-stanu-towarow/sekcja-towary/#PrognozaPopytu)*
- **Realizacja prognozy** odpowiada kolumnie *[Ilość](https://pomoc.comarch.pl/altum/documentation/handel-i-magazyn/dokumenty-magazynowe/bilans-stanu-towarow/sekcja-towary/#RealizacjaPrognozy) [prognozowana](https://pomoc.comarch.pl/altum/documentation/handel-i-magazyn/dokumenty-magazynowe/bilans-stanu-towarow/sekcja-towary/#RealizacjaPrognozy)*
- **Ilość zamówiona w innych magazynach** odpowiada kolumnie *[W drodze \(+\)](https://pomoc.comarch.pl/altum/documentation/handel-i-magazyn/dokumenty-magazynowe/bilans-stanu-towarow/sekcja-towary/#WDrodze)*
- **Ilość zamówiona przez inne magazyny** odpowiada kolumnie *[Zamówione \(-\)](https://pomoc.comarch.pl/altum/documentation/handel-i-magazyn/dokumenty-magazynowe/bilans-stanu-towarow/sekcja-towary/#Zamowione)*

Obok każdego ze składników wyświetlana jest odpowiadająca mu w tabeli towarów, ilość odnosząca się do zaznaczonego na liście artykułu.

Z sekcją *Składniki* ściśle powiązana jest sekcja *Dokumenty*.

W tej sekcji wyświetlane są dokumenty źródłowe o typie wskazanym w obszarze *[Składniki](#page--1-0)* dla artykułu zaznaczonego na liście towarów. Prezentuje ona numery dokumentów oraz ilość artykułu z danego dokumentu.

| Dokumenty                         |               |             |
|-----------------------------------|---------------|-------------|
|                                   | 7<br>Numer    | llość       |
| 9                                 | BBC           | <b>B</b> BC |
| ۱                                 | ZZ/2018/00005 | 67,5900     |
|                                   | ZZ/2018/00006 | 67,5900     |
|                                   |               |             |
| V<br>$\mathbf{x}$<br>Edytuj filtr |               |             |

Sekcja Dokumenty

Sekcja *Parametry* przeznaczona jest do określenia przedziału czasu, na podstawie którego ma być utworzony bilans wartości zapasu planowanego oraz magazynów uwzględnianych w bilansie.

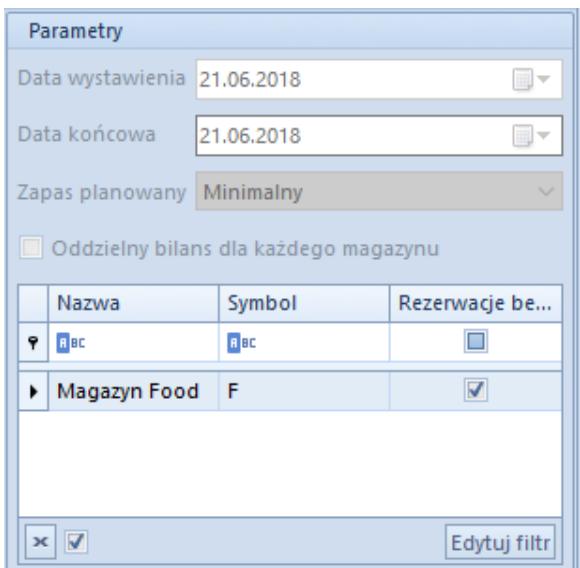

Sekcja Parametry

- **Data wystawienia** data utworzenia BST nie podlegająca edycji
- **Data końcowa** określa maksymalną datę dla dokumentów uwzględnianych w bilansie
- **Zapas planowany** określa czy saldo ma być liczone dla minimalnego czy optymalnego zapasu planowanego
- **Oddzielny bilans dla każdego magazynu** wartość parametru pobierana jest z definicji dokumentu BST z możliwością jego bezpośredniej zmiany na formularzu dokumentu

Po zaznaczeniu parametru *Oddzielny bilans dla każdego magazynu*, w sekcji *Towary* na liście pojawi się kolumna *Magazyn*. Po odznaczeniu powyższego. parametru automatycznie zostaje ona ukryta a bilans zostaje przeliczony. Po dodaniu artykułu na BST przy zaznaczonym parametrze, pozycja jest ujęta osobno dla każdego z magazynów. Nie ma możliwości zmiany parametru *Oddzielny bilans dla każdego magazynu* jeśli na dokument BST dodany zostanie artykuł.

Przykład

Na dokumencie BST zaznaczony jest parametr *Oddzielny bilans dla każdego magazynu.*

Na liście magazynów znajdują się: *Magazyn główny*, *Magazyn*

*reklamacyjny*, *Magazyn outletowy.*

## **Sytuacja I:**

Do dokumentu BST zostaje dodany artykuł BZKD, wyświetlony zostaje on w trzech wierszach:

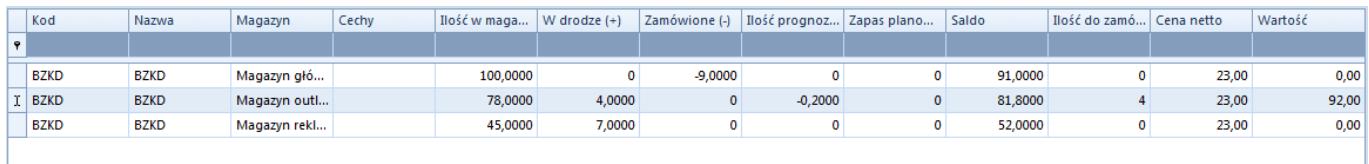

## **Sytuacja II:**

Do dokumentu BST zostaje dodany artykuł BZKD z cechami biały/S oraz czarny/M, wyświetlony zostaje on w następujący sposób:

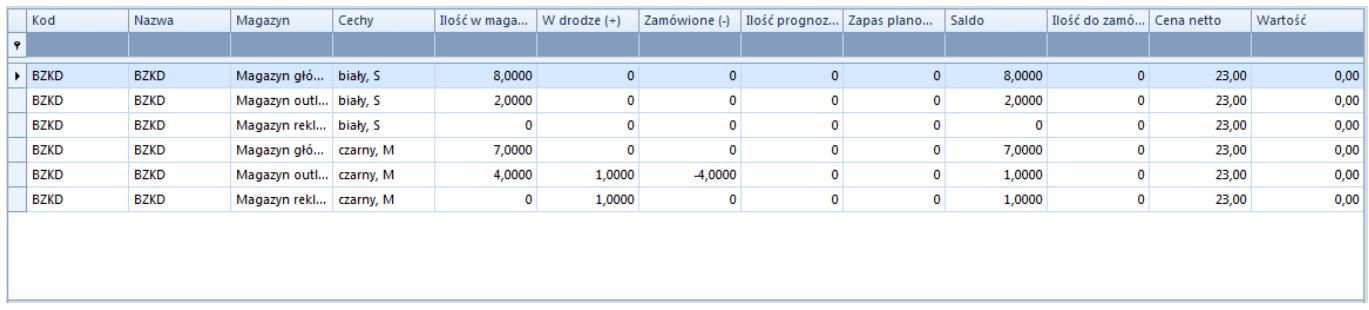

Natomiast lista magazynów wskazuje magazyny, których zasoby uwzględniane są w bilansie. Na nowododanym dokumencie BST pojawiają się magazyny ustawione jako domyślne na definicji tego dokumentu.

**Uwaga** 

Z dokumentem BST może być powiązanych wiele magazynów domyślnych.

Przy zaznaczonym parametrze *Oddzielny bilans dla każdego magazynu* ilości dla poszczególnych składników BST wyliczane są osobno dla każdego z magazynów.

Ostatnią kolumną na liście magazynów jest kolumna *Rezerwacje bez magazynu.* W zależności od tego czy parametr w tej kolumnie dla danego magazynu jest:

- **zaznaczony** na BST uwzględniane są ilości towarów, które na subpozycjach zamówień mają w polu magazyn wskazaną opcję *<wszystkie>* (rezerwacje bezzasobowe), są wliczane do bilansu dla magazynu dla którego zaznaczono powyższy parametr
- **odznaczony** dla magazynu dodanym na BST nie są uwzględniane ilości towarów, które na subpozycjach zamówień mają w polu magazyn wskazaną opcję *<wszystkie>* (rezerwacje bezzasobowe)